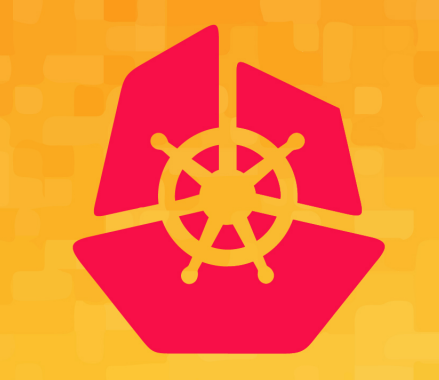

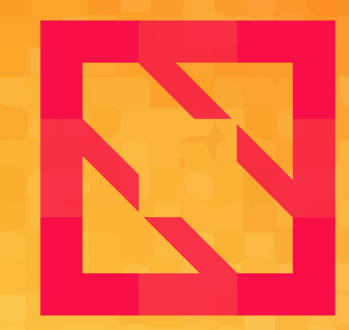

#### **KubeCon CloudNativeCon**

#### **North America 2019**

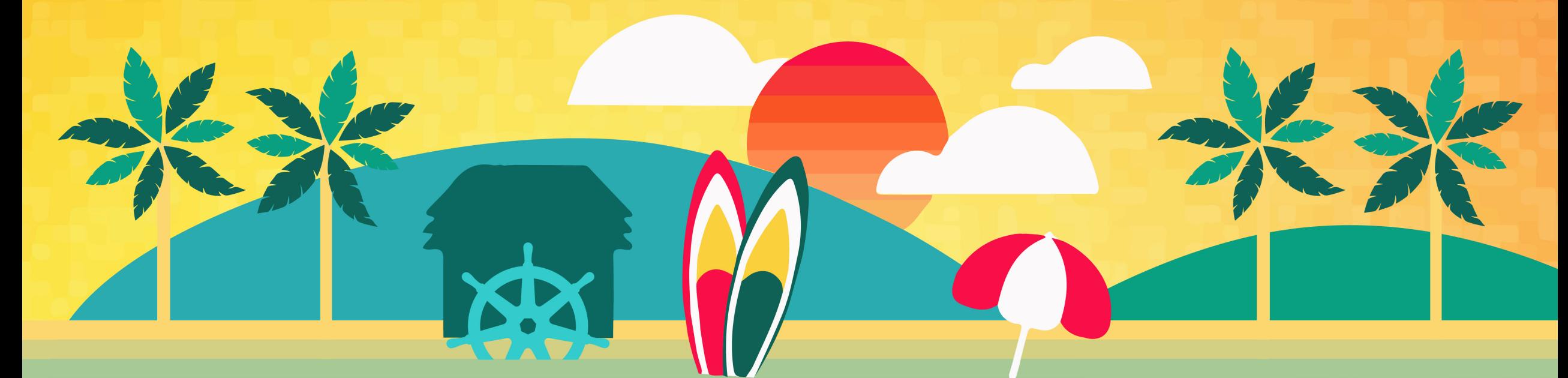

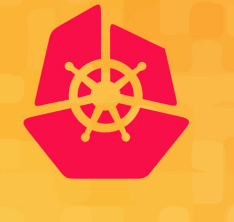

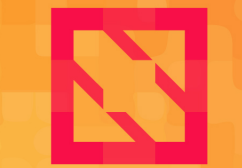

**KubeCon CloudNativeCon** 

**North America 2019** 

#### **Supercharge Kubeflow Performance on GPU Clusters**

*Meenakshi Kaushik (Cisco) Neelima Mukiri (Cisco)*

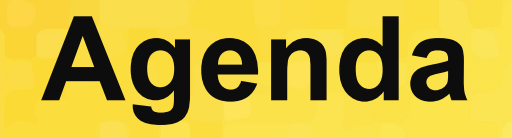

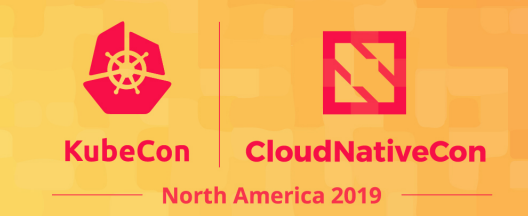

- Overview
- **Introduction to KubeFlow**
- Distributed Training
- Hyperparameter Tuning
- Infrastructure and OS Optimization
- Summary

## **What is the Opportunity?**

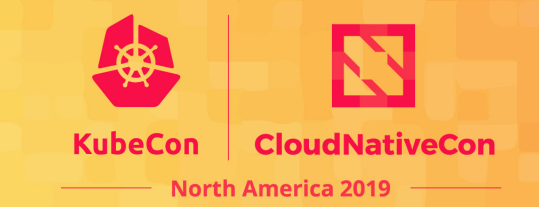

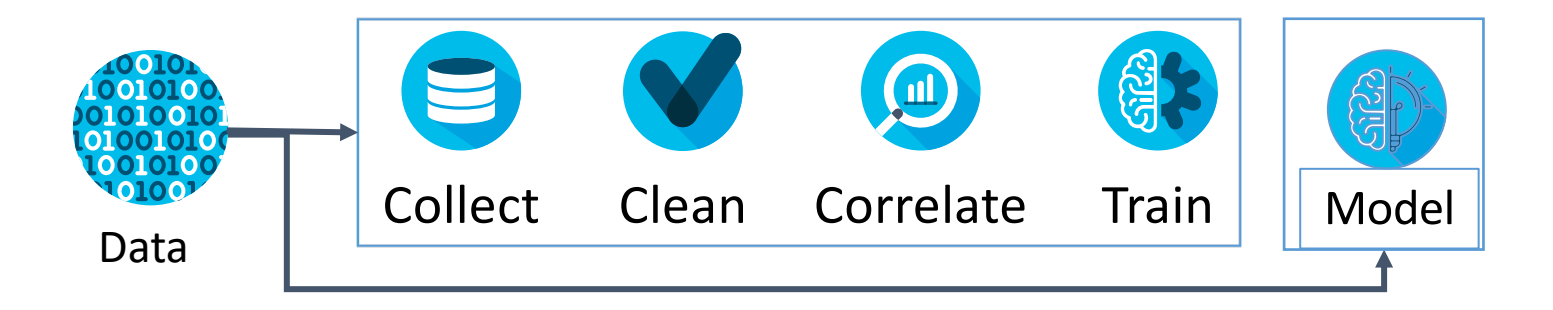

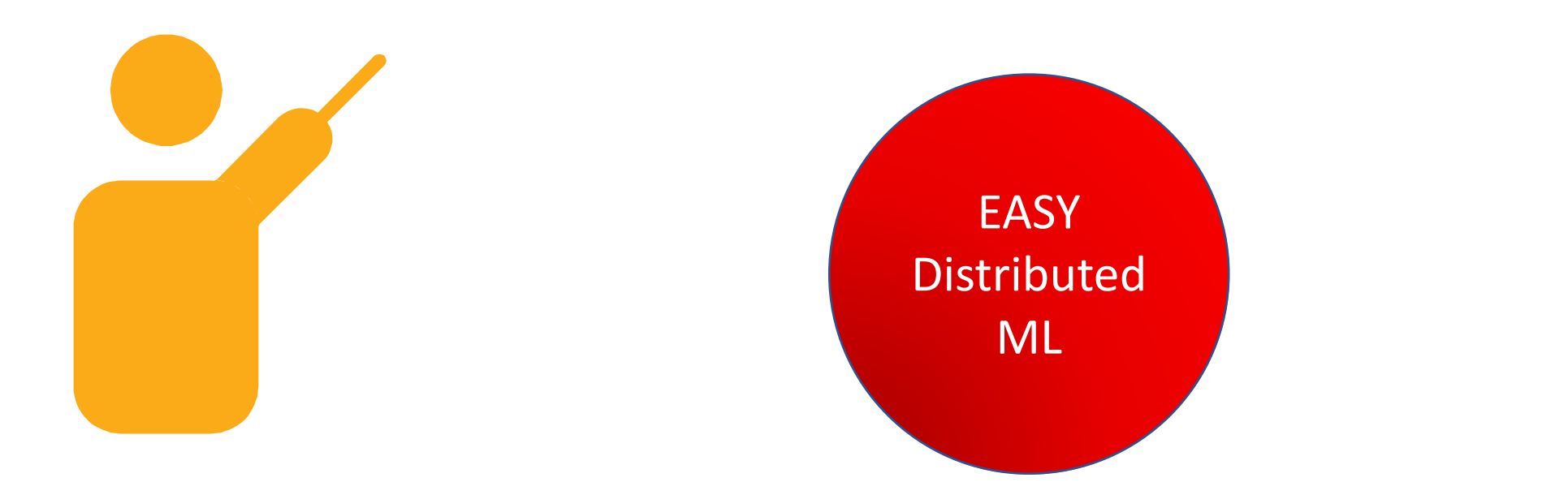

## **Kubeflow**

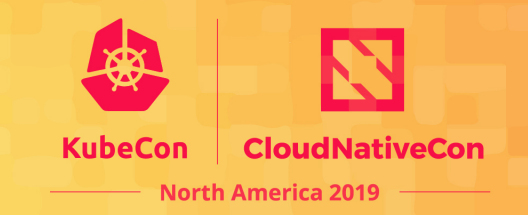

*Machine learning lifecycle manager that makes it easy to develop, deploy and manage portable, scalable end-to-end ML workflows everywhere*

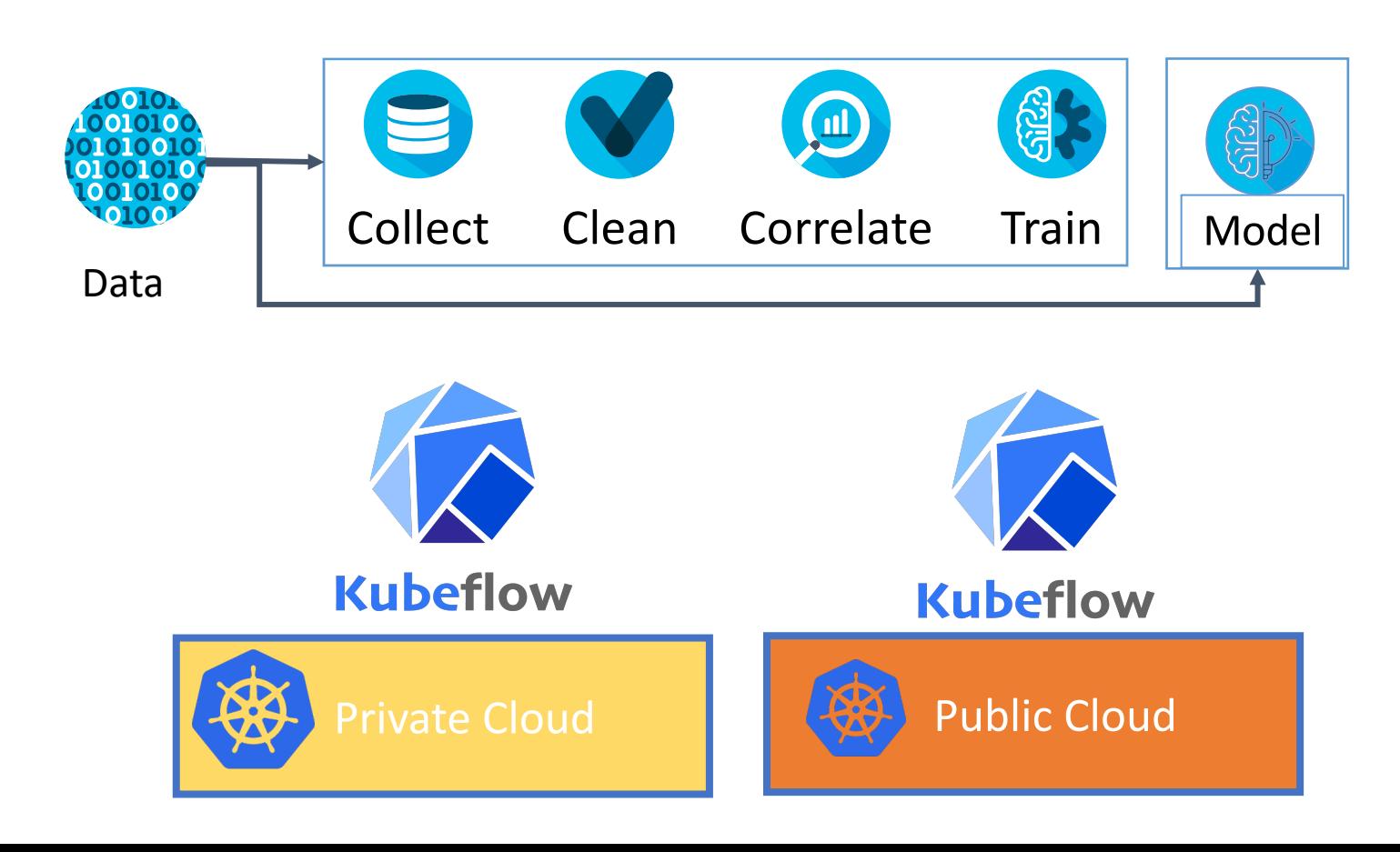

## **Kubeflow**

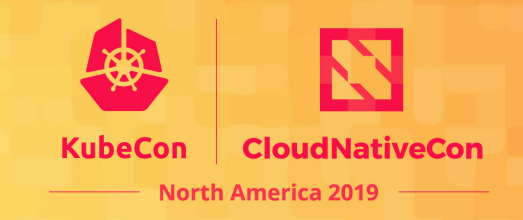

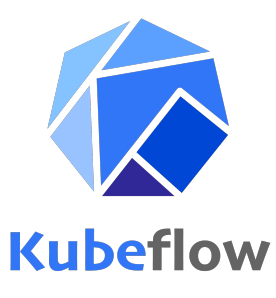

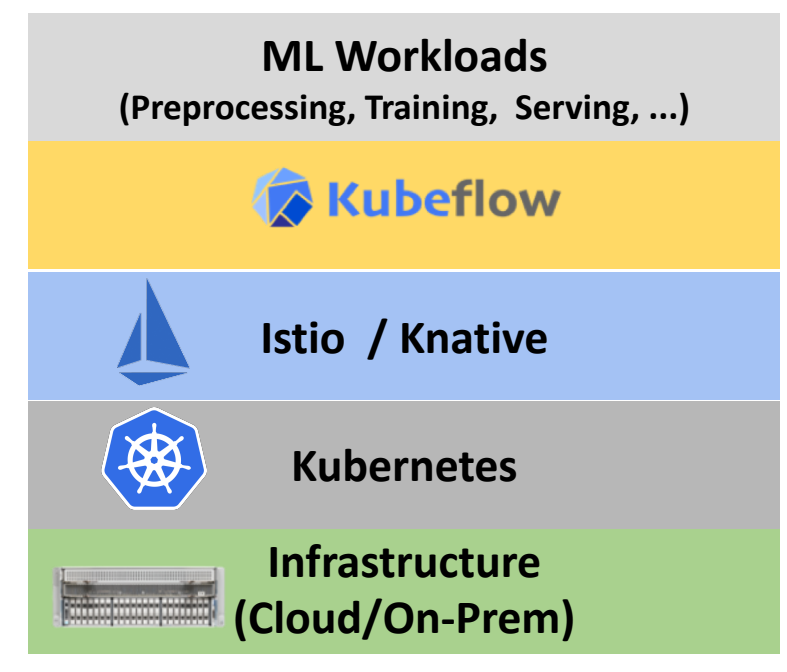

- **Data exploration** using Jupyter notebooks
- **Model training** using different machine learning frameworks such as TensorFlow, PyTorch, Spark, XGBoost, MPIJob, …
- **Model serving** KFServing, TFServing, Seldon, …
- **Hyperparameter tuning and NAS** via Katib
- **Pipelines**

## **Kubeflow Operators**

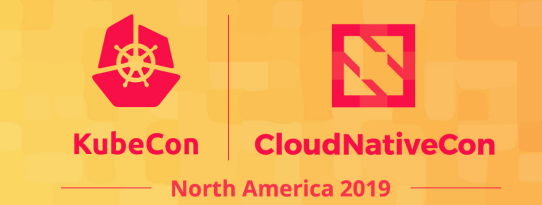

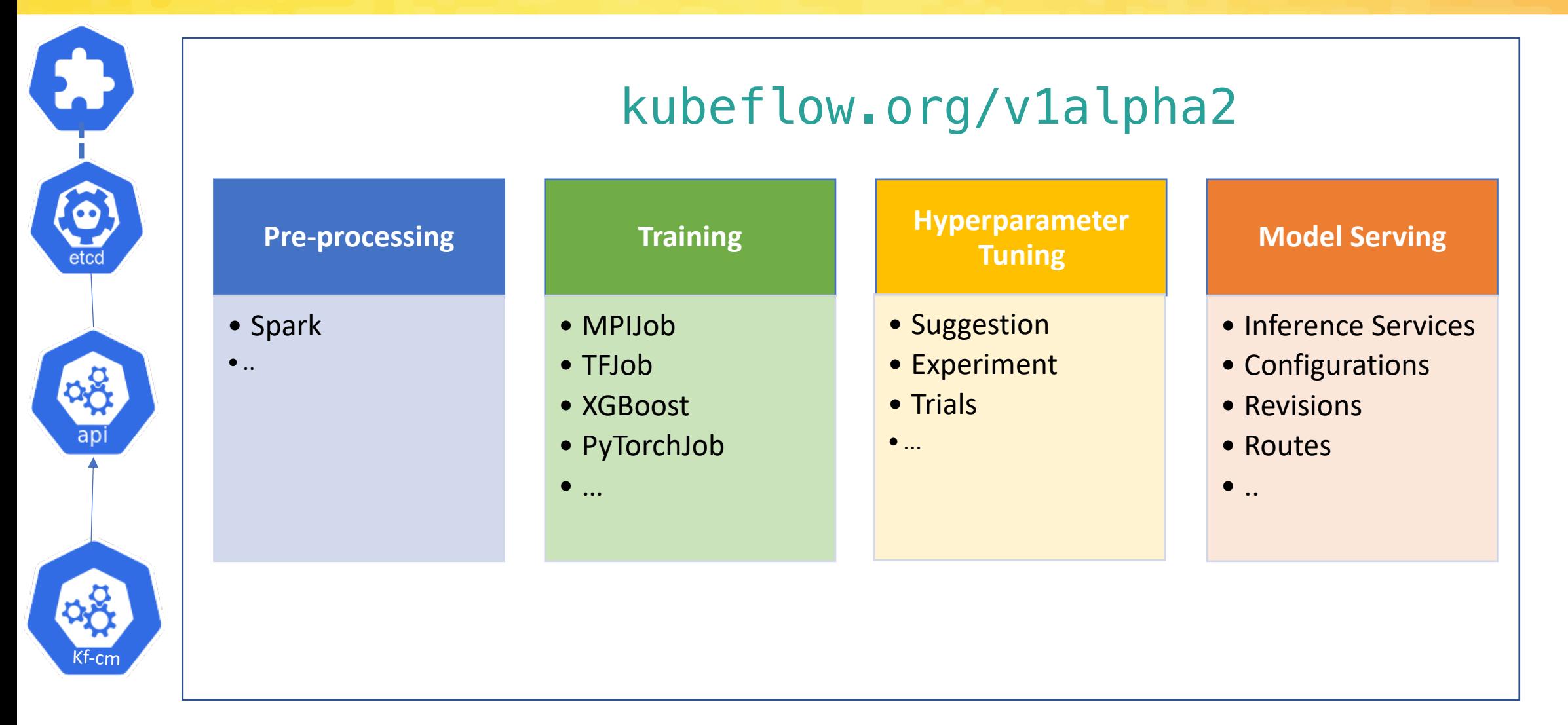

## **Distributed Machine Learning (ML)**

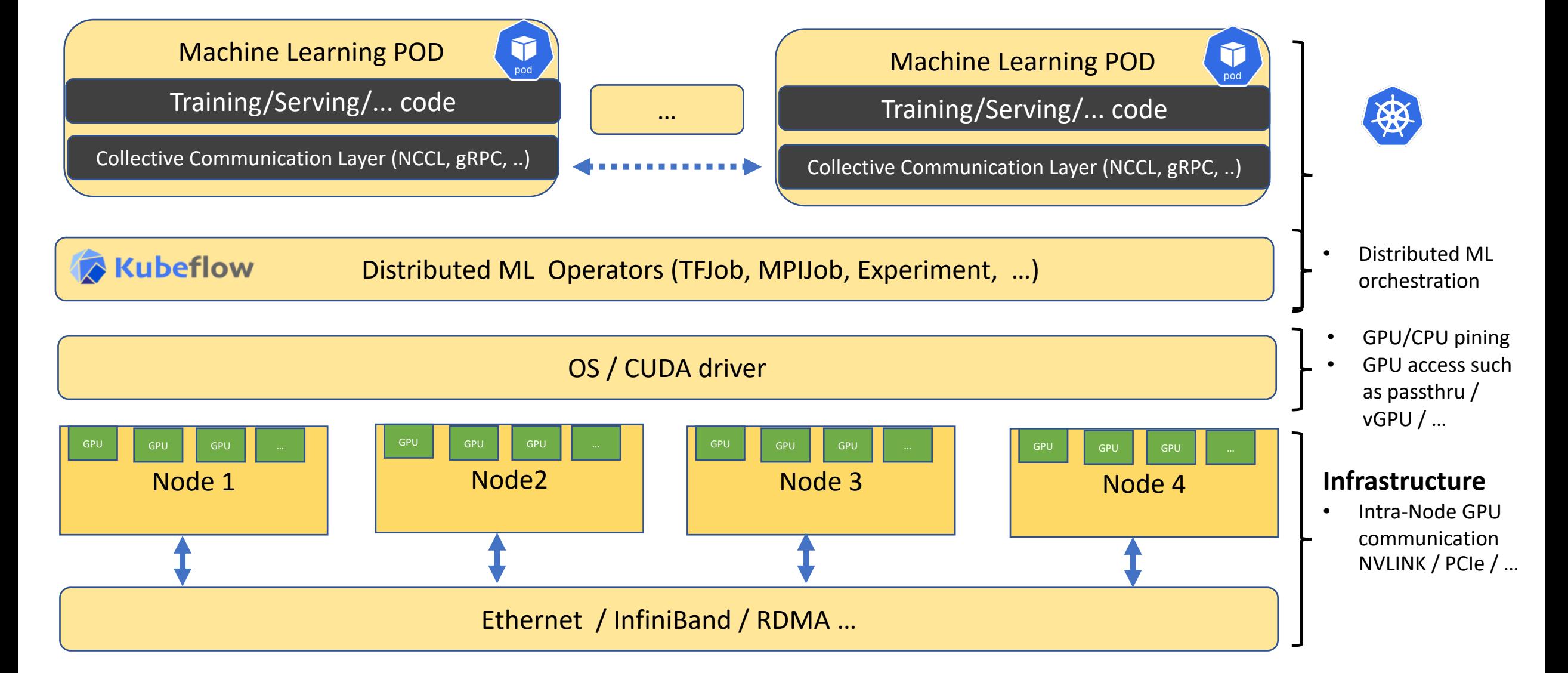

**North America 2019** 

#### **Distributed Training**

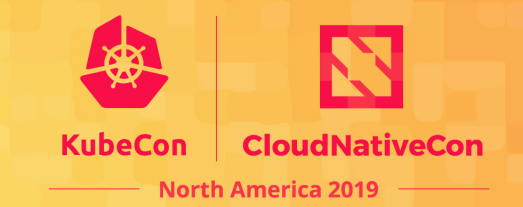

#### **Deep Neural Network**

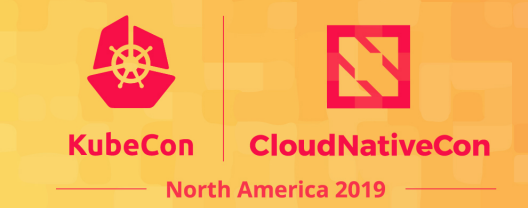

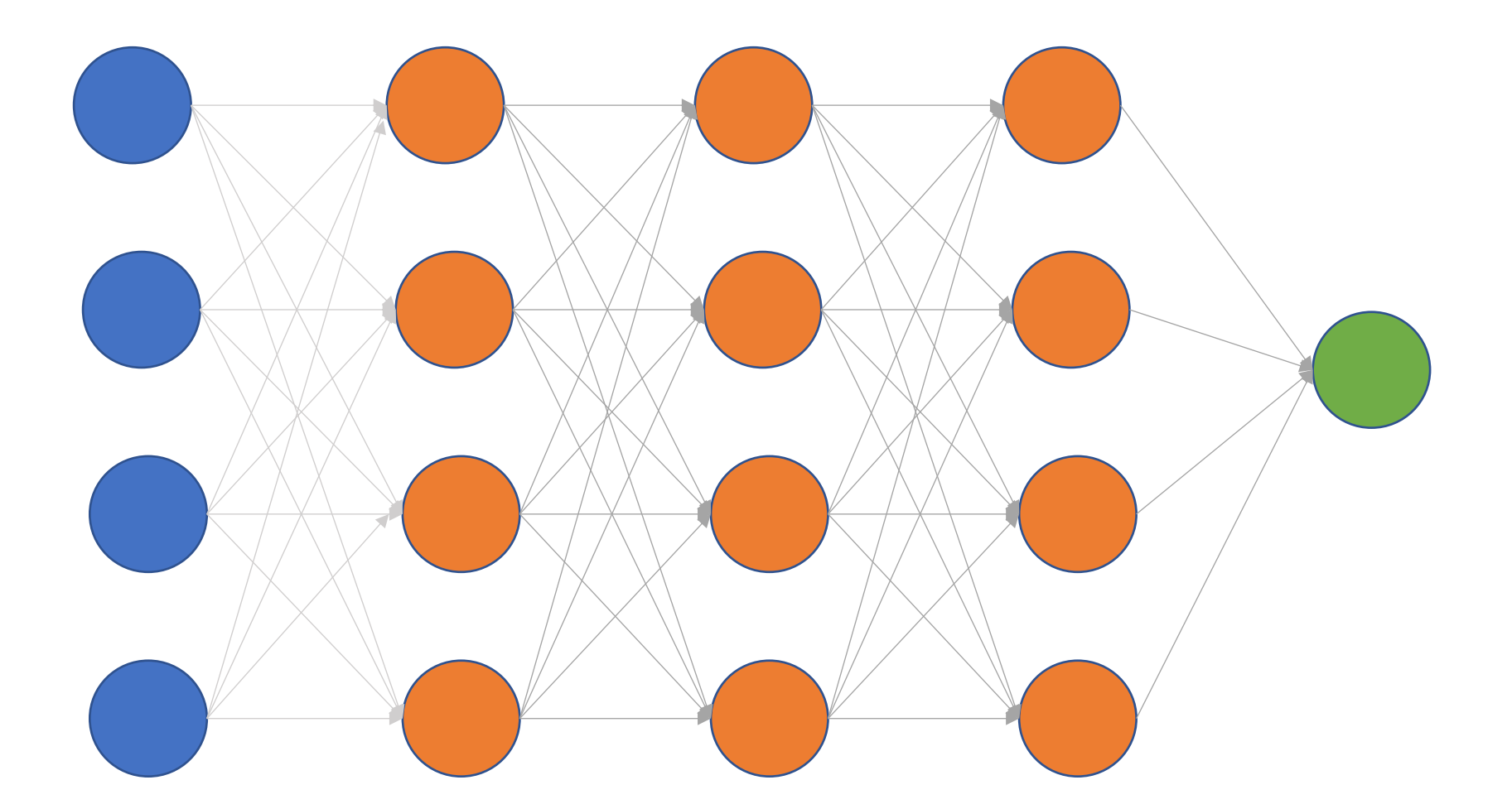

#### **Deep Neural Network Forward Propagation**

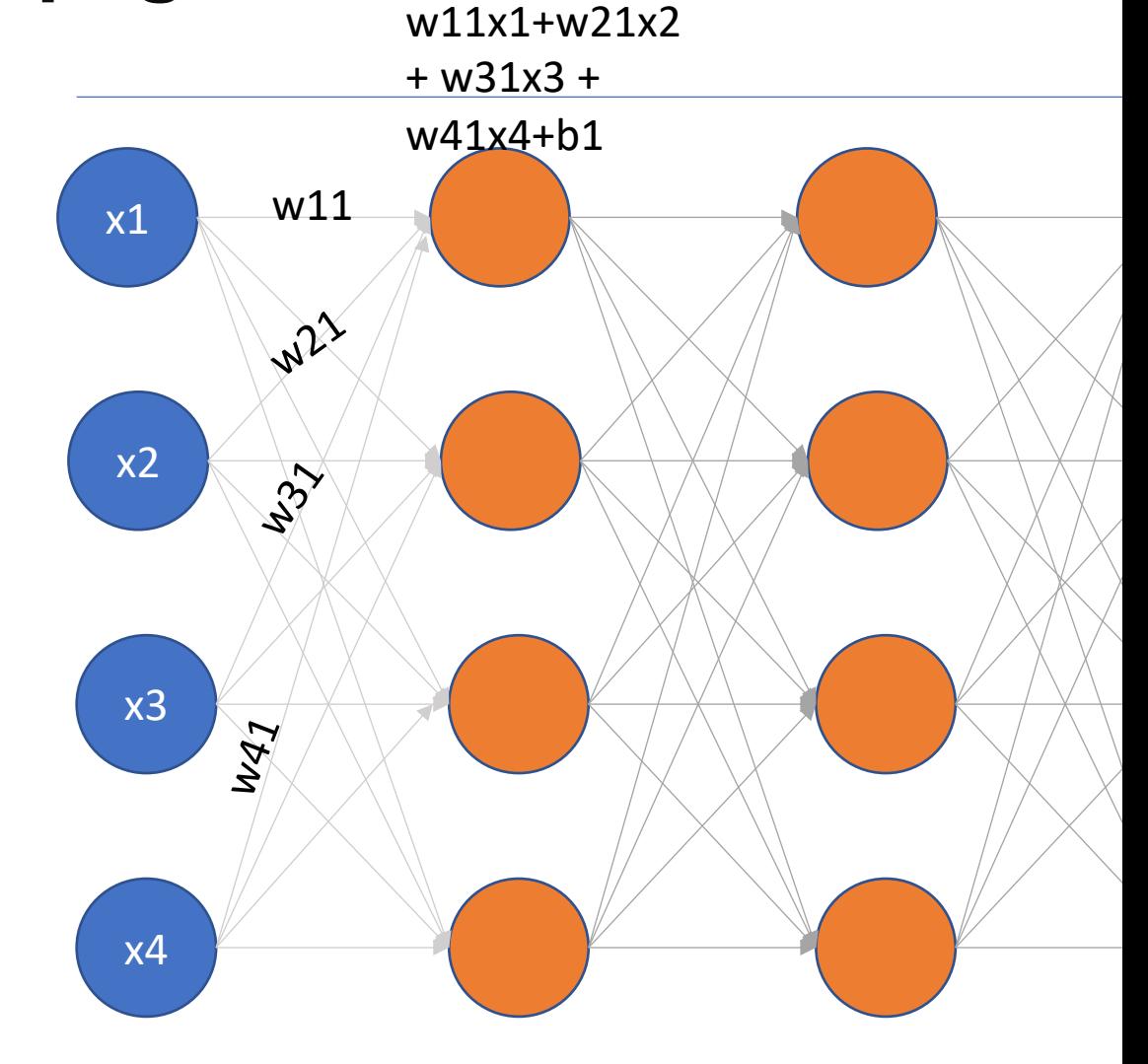

For a fun example, see https://www.youtube.com/playlist?list=PLZHQOb

#### **Deep Neural Network Backward Propagation**

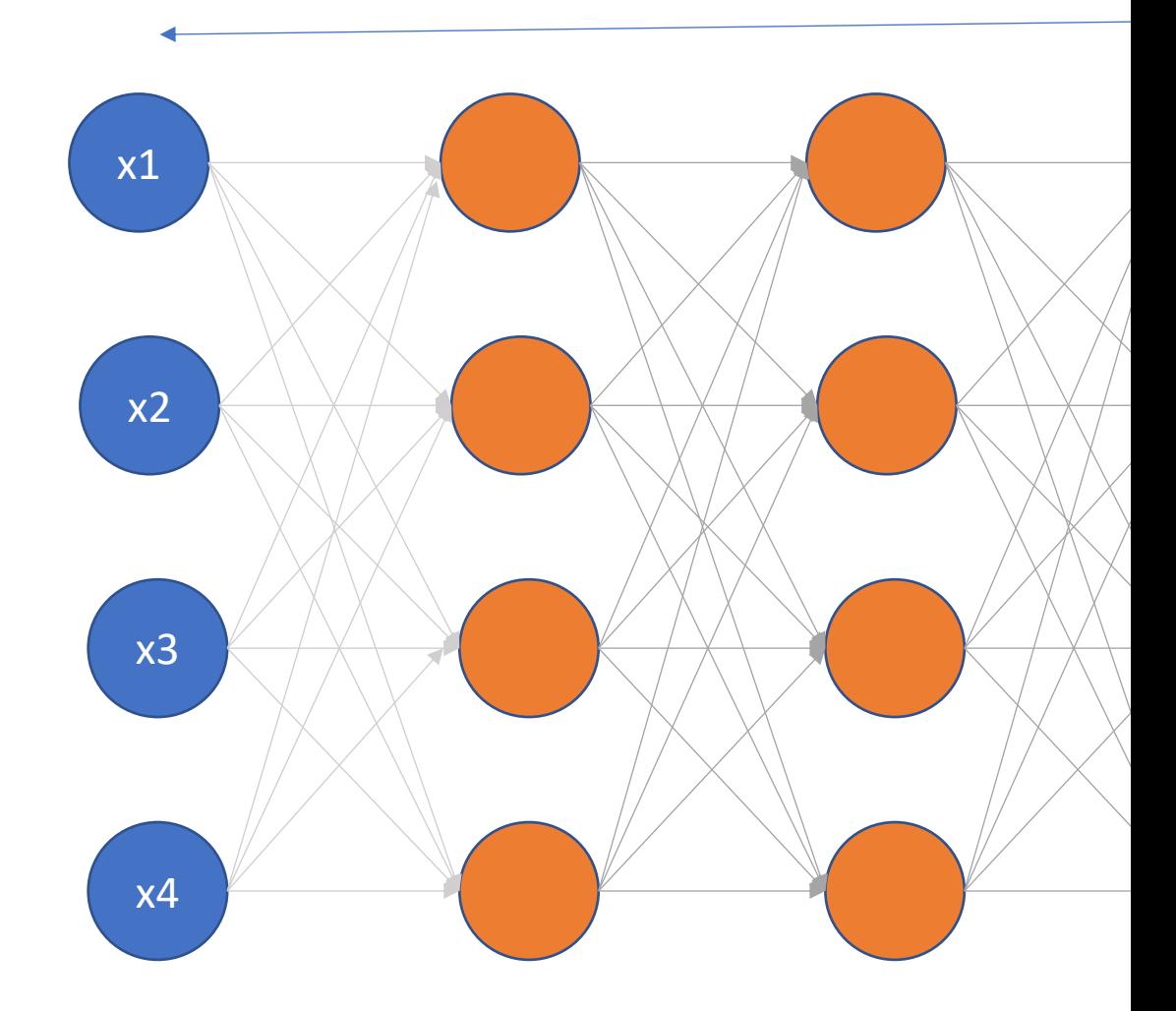

For a fun example, see https://www.youtube.com/playlist?list=PLZHQOb

## **Data Parallelism**

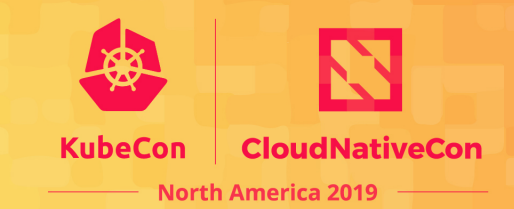

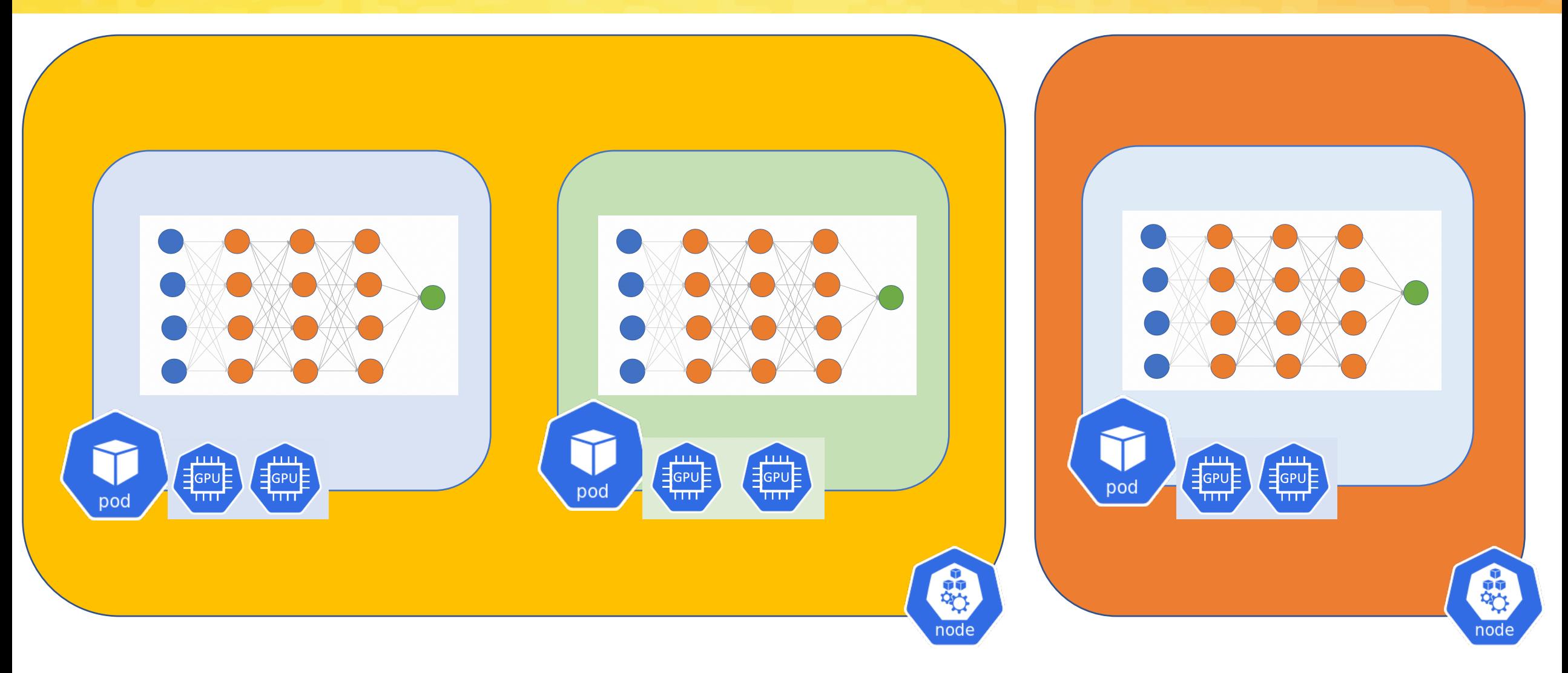

#### **Model Parallelism**

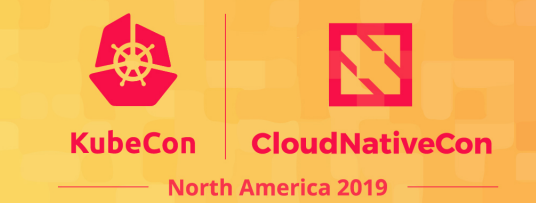

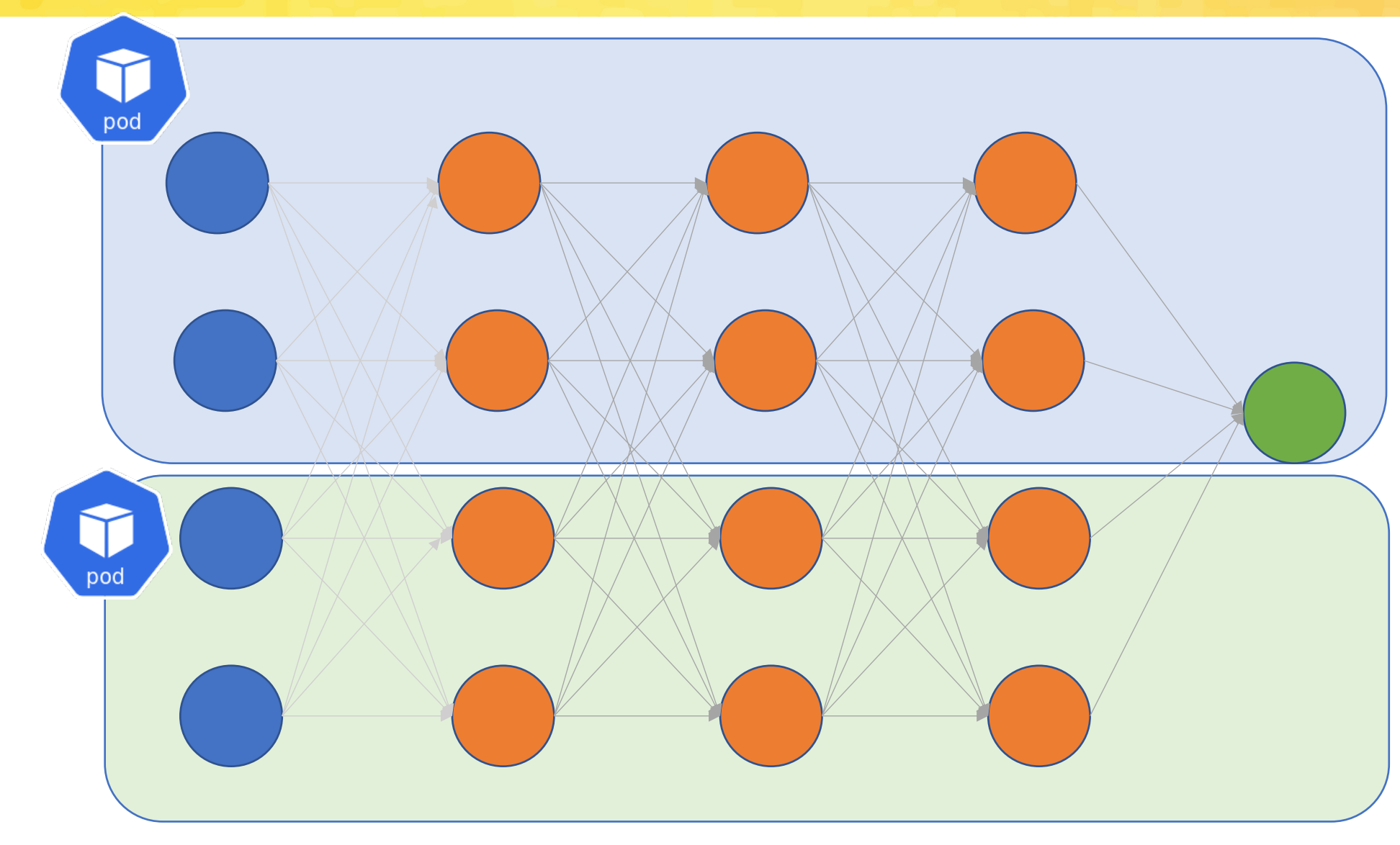

#### **Parameter Server**

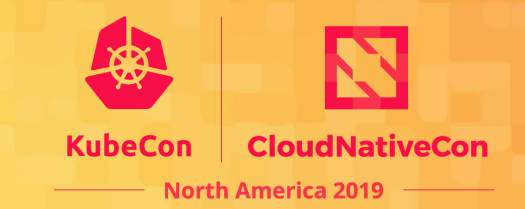

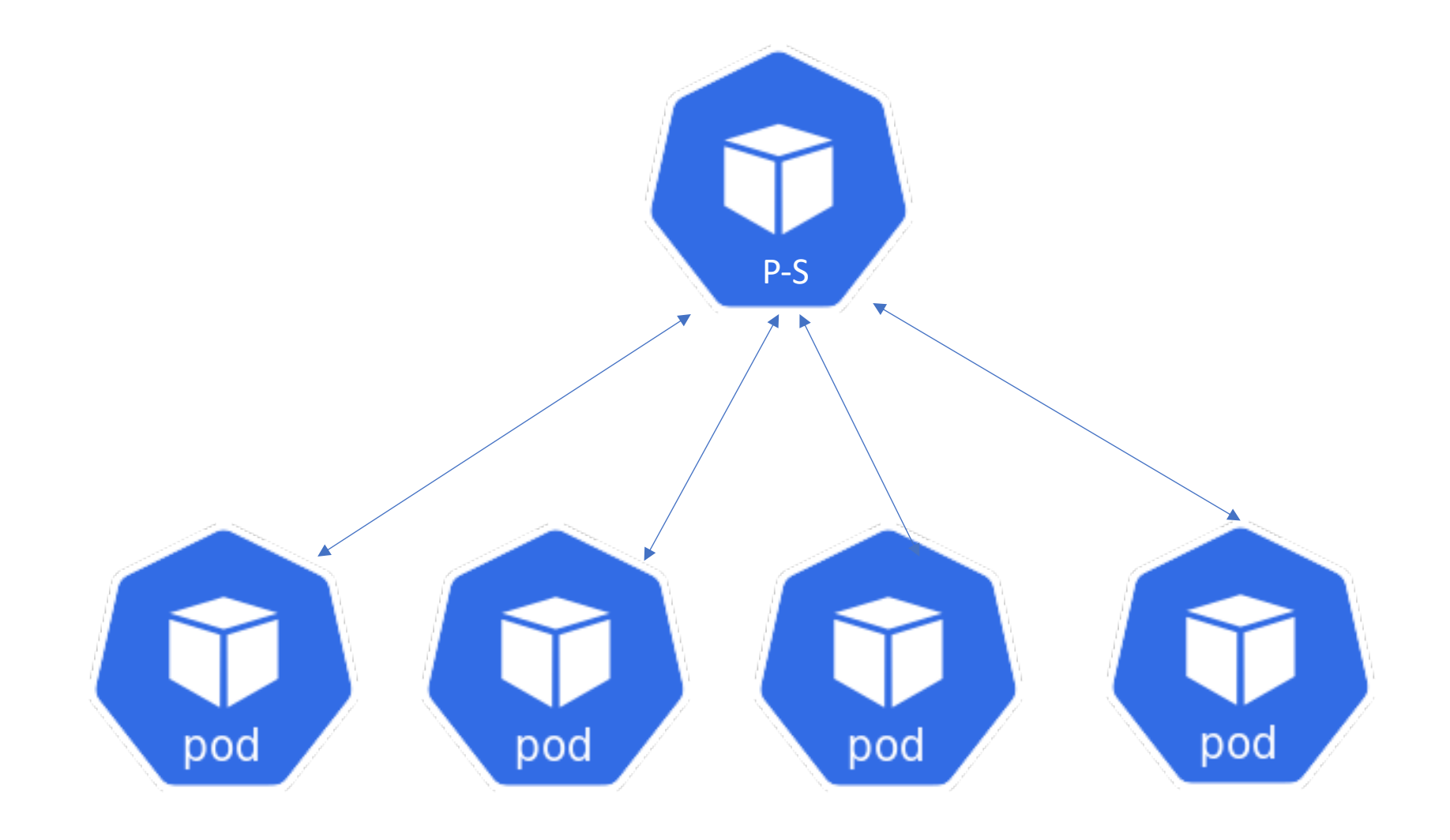

## **Async Parameter Server**

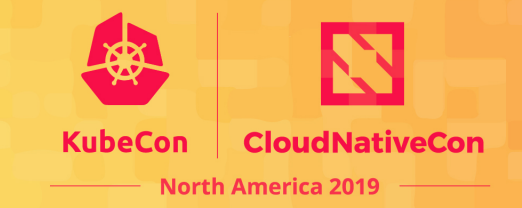

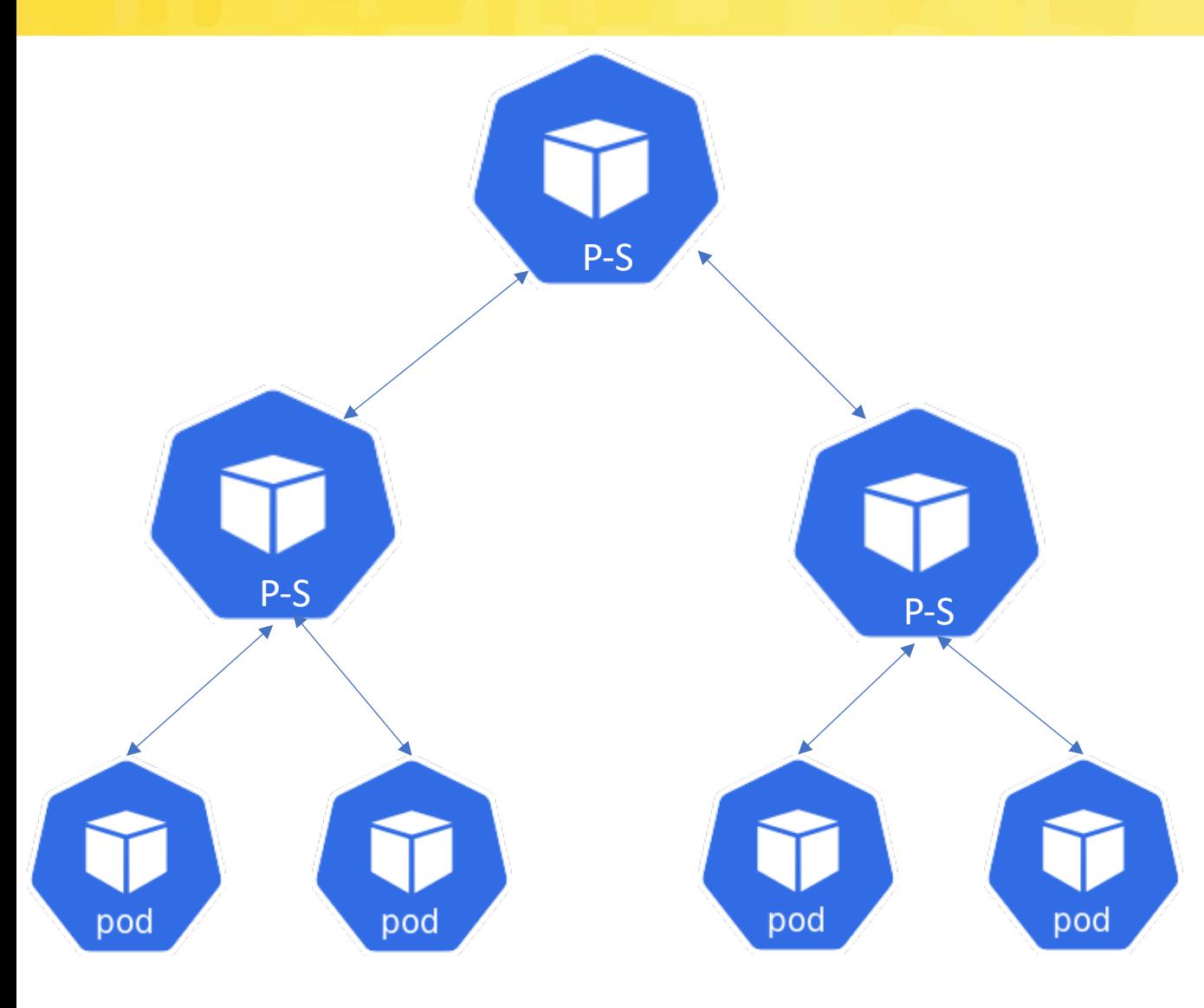

apiVersion: "kubeflow.org/v1" kind: "TFJob" spec: tfReplicaSpecs: PS: replicas: 2 template: spec: containers: - name: tensorflow Worker: replicas: 4 template: spec: containers: - name: tensorflow

## **Sync Parameter Server**

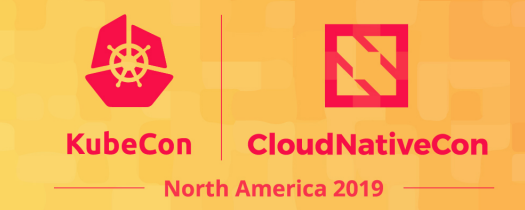

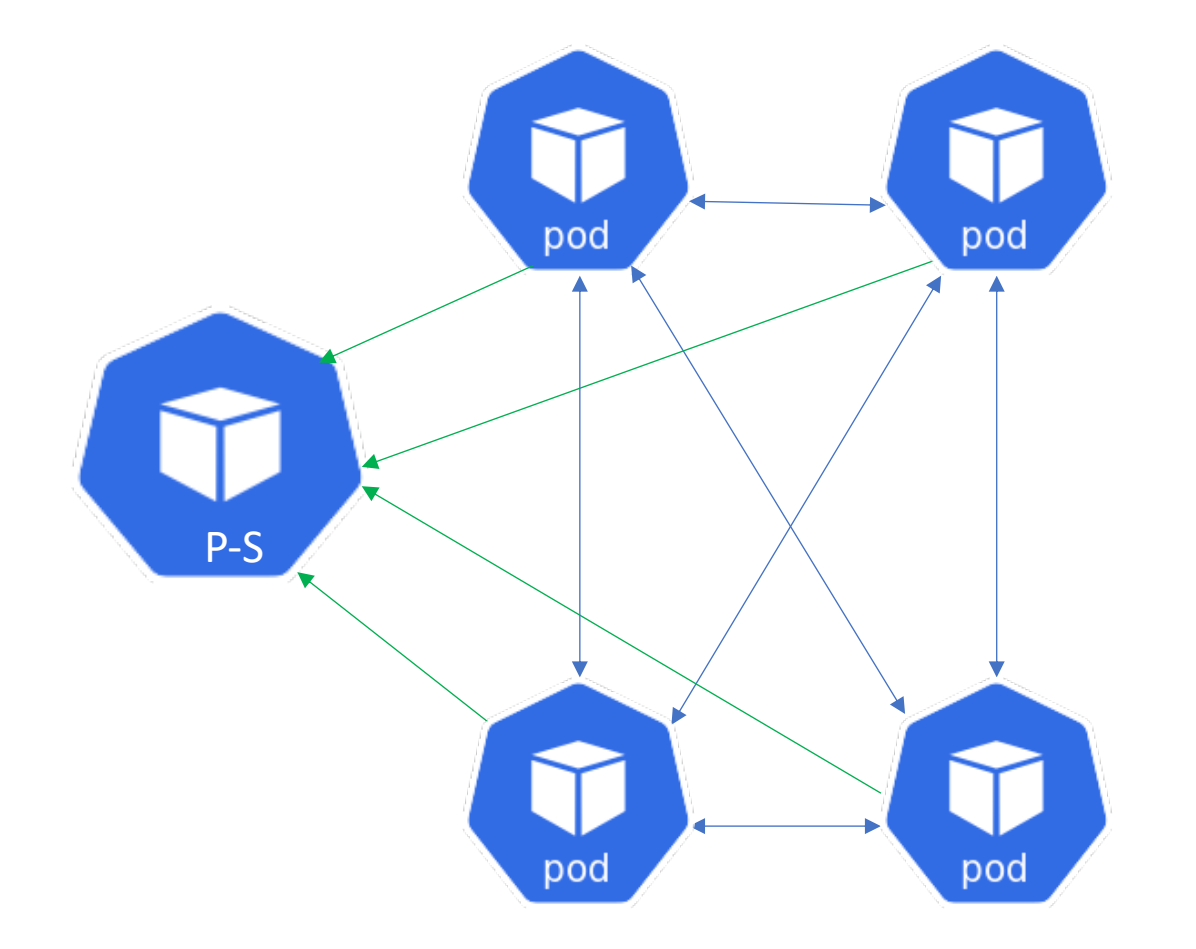

apiVersion: "kubeflow.org/v1" kind: "TFJob" spec: tfReplicaSpecs: Worker: replicas: 3 template: spec: containers: - name: tensorflow image: gcr.io/kubeflowexamples/distributed\_worker:v20181031- 513e107c

## **MPI Job**

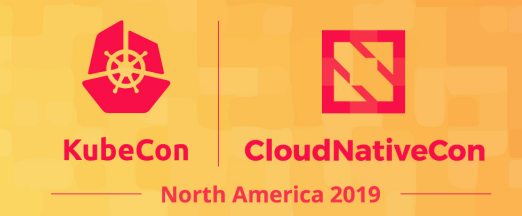

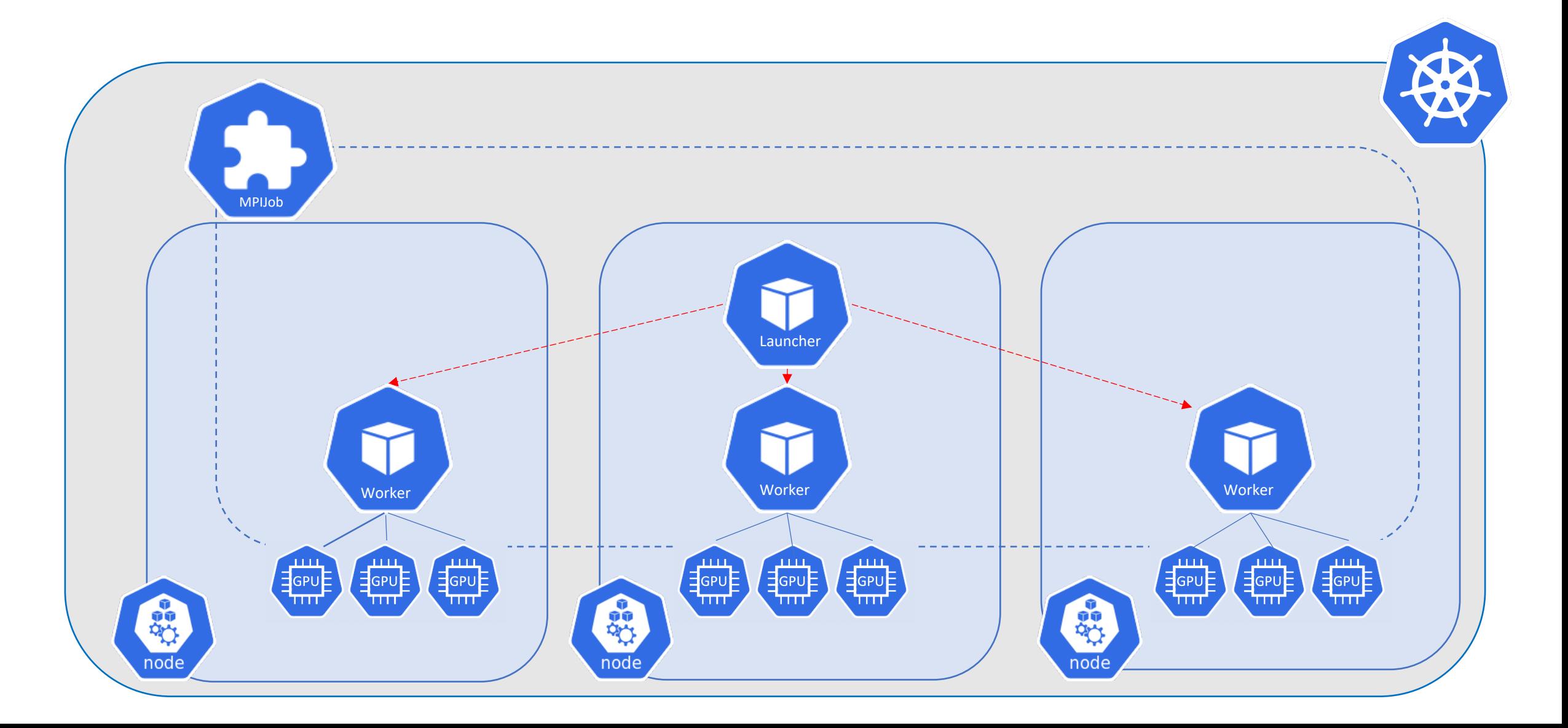

## **MPI Job Spec**

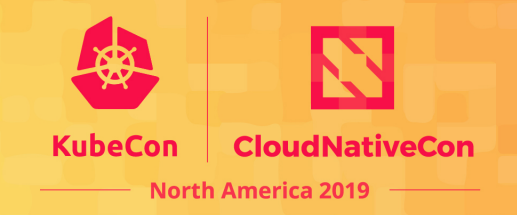

apiVersion: kubeflow.org/v1alpha2 kind: MPIJob spec: slotsPerWorker: 1 mpiReplicaSpecs: Launcher: replicas: 1 template: spec: containers: - image: mpioperator/tensorflow-benchmarks:latest name: tensorflow-benchmarks command: - mpirun  $-np$ - "2" - python - scripts/tf\_cnn\_benchmarks/tf\_cnn\_benchmarks.py - --model=resnet101  $--**batch size=64**$ - --variable update=horovod

#### **MPI Job Spec - Worker**

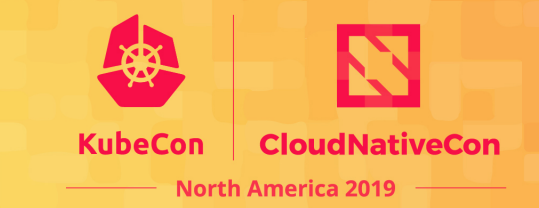

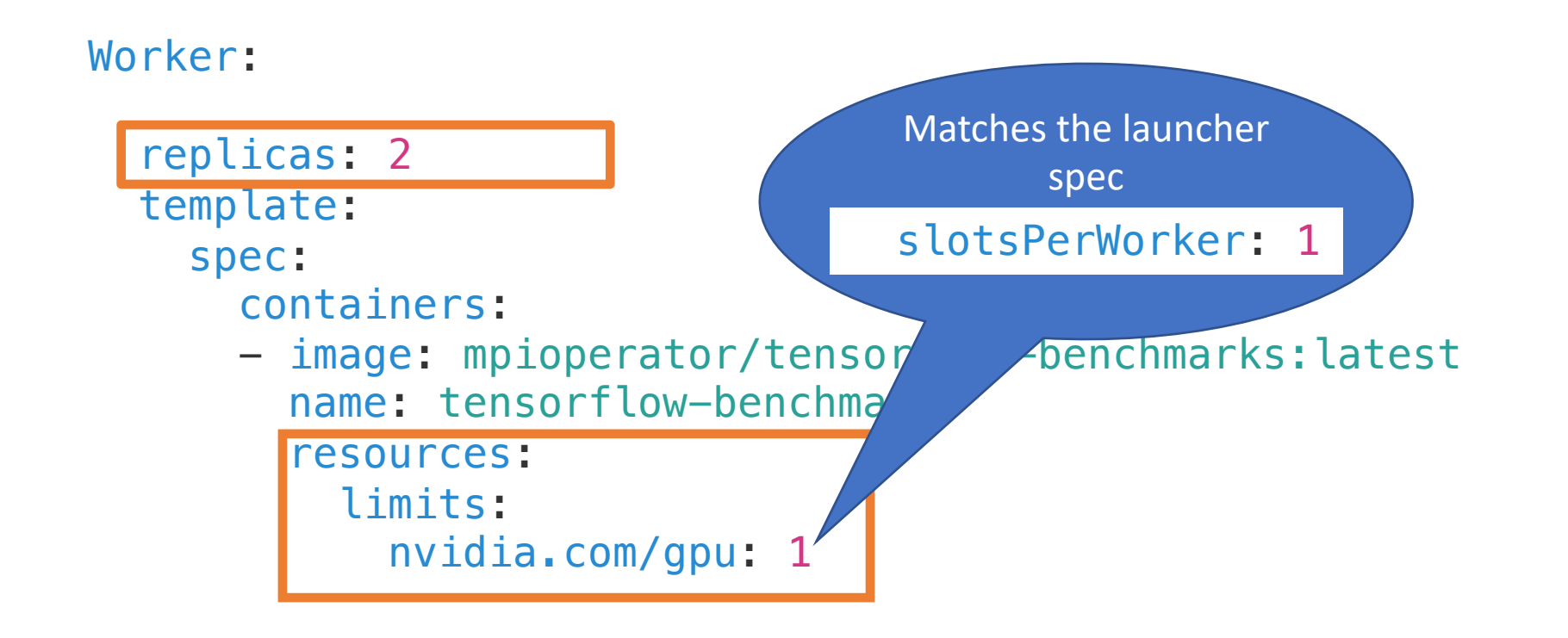

## **MPI Job Execution**

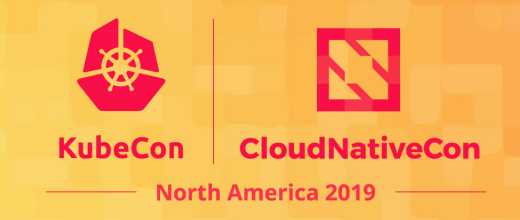

- + POD\_NAME=tensorflow-benchmarks-worker-1
- + /opt/kube/kubectl exec tensorflow-benchmarks-worker-1 -- /bin/sh -c …
- + POD\_NAME=tensorflow-benchmarks-worker-0

+ /opt/kube/kubectl exec tensortlow-benchmarks-worker-0 -- /bin/sh -c ... 2019-11-

11 :I tensorflow/core/common\_runtime/gpu/gpu\_device.cc:1326] Created TensorFlow device (/job:localhost/replica:0/task:0/device:GPU:0 with 30568 MB memory) -> physical GPU (device: 0, name: Tesla V100-PCIE 32GB, pci bus id: 0000:13:00.0, compute capability: 7.0)

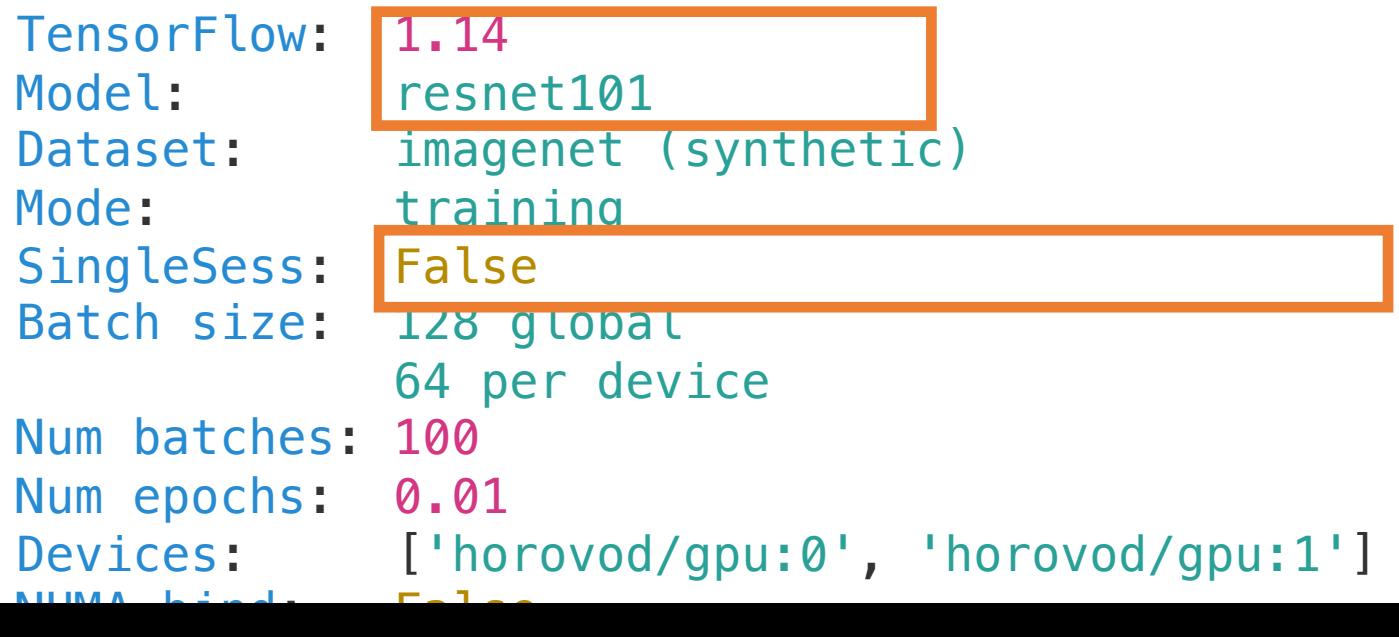

## **MPI Job Execution**

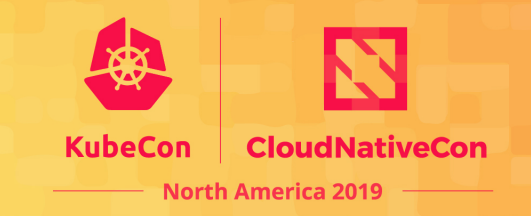

```
tensorflow-benchmarks-worker-
0:20:38 [0] NCCL INFO NET/Socket : Using [0]eth0:192.168.4.34<0>
tensorflow-benchmarks-worker-
0:20:38 [0] NCCL INFO NET/Plugin : No plugin found (libnccl-net.so).
tensorflow-benchmarks-worker-0:20:38 [0] NCCL INFO NET/IB : No device found.
NCCL version 2.4.7+cuda10.0
tensorflow-benchmarks-worker-
1:21:39 [0] NCCL INFO NET/Socket : Using [0]eth0:192.168.3.32<0>
1 images/sec: 81.5 +/- 0.0 (jitter = 0.0) 8.299
1 images/sec: 81.4 +/- 0.0 (jitter = 0.0) 8.361
10 images/sec: 93.8 +/- 3.2 (jitter = 12.7) 8.507
...
100 images/sec: 94.5 +/- 1.1 (jitter = 12.4) 8.388
----------------------------------------------------------------
total images/sec: 189.07
----------------------------------------------------------------
100 images/sec: 94.5 +/- 1.1 (jitter = 11.2) 8.524
----------------------------------------------------------------
total images/sec: 189.06
```
### **Hyperparameter tuning**

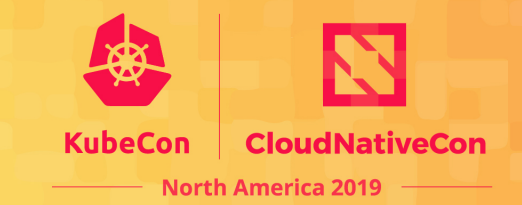

## **Multi-Model Parallelism**

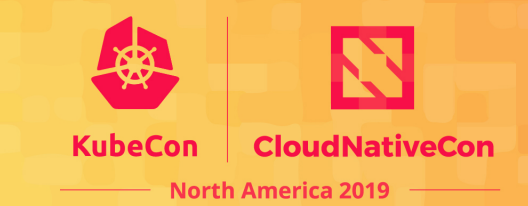

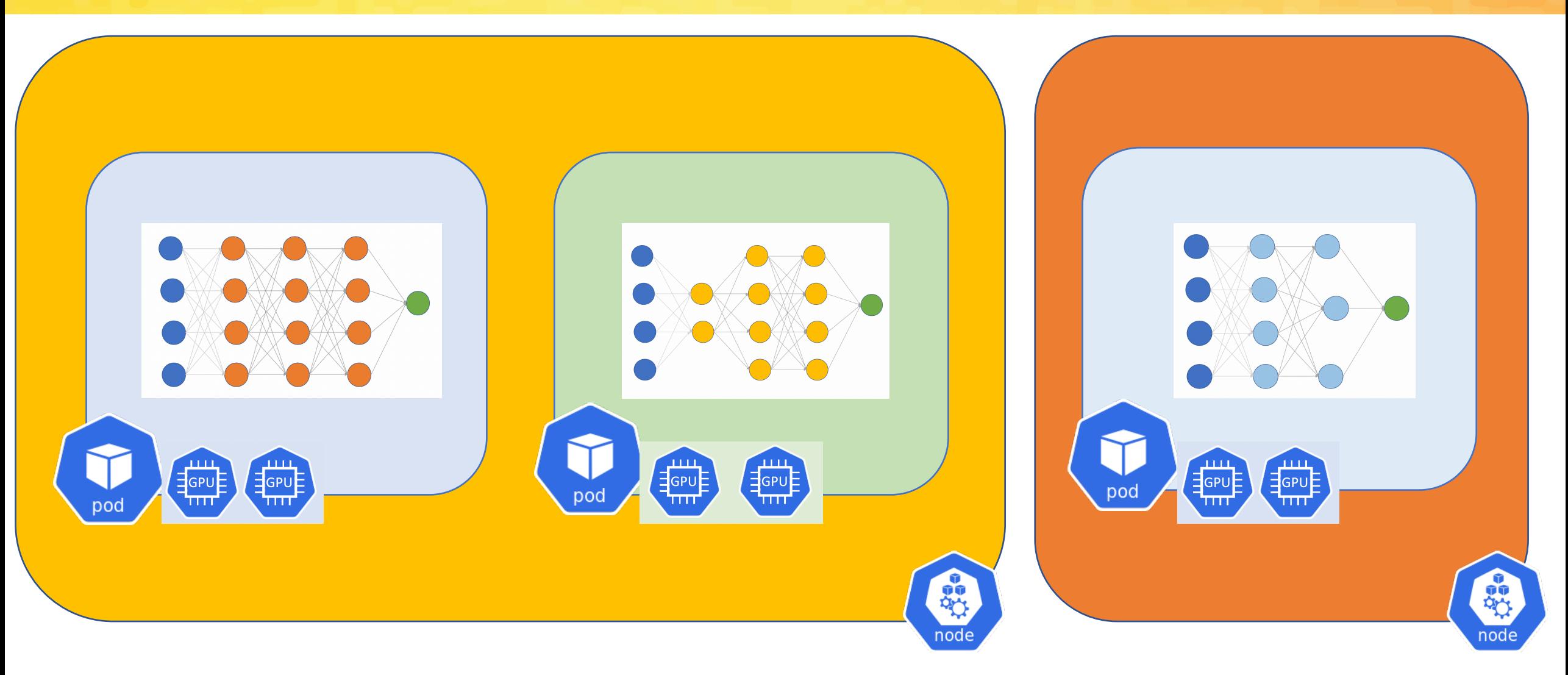

## **Hyperparameter Tuning**

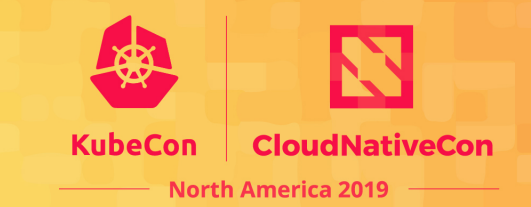

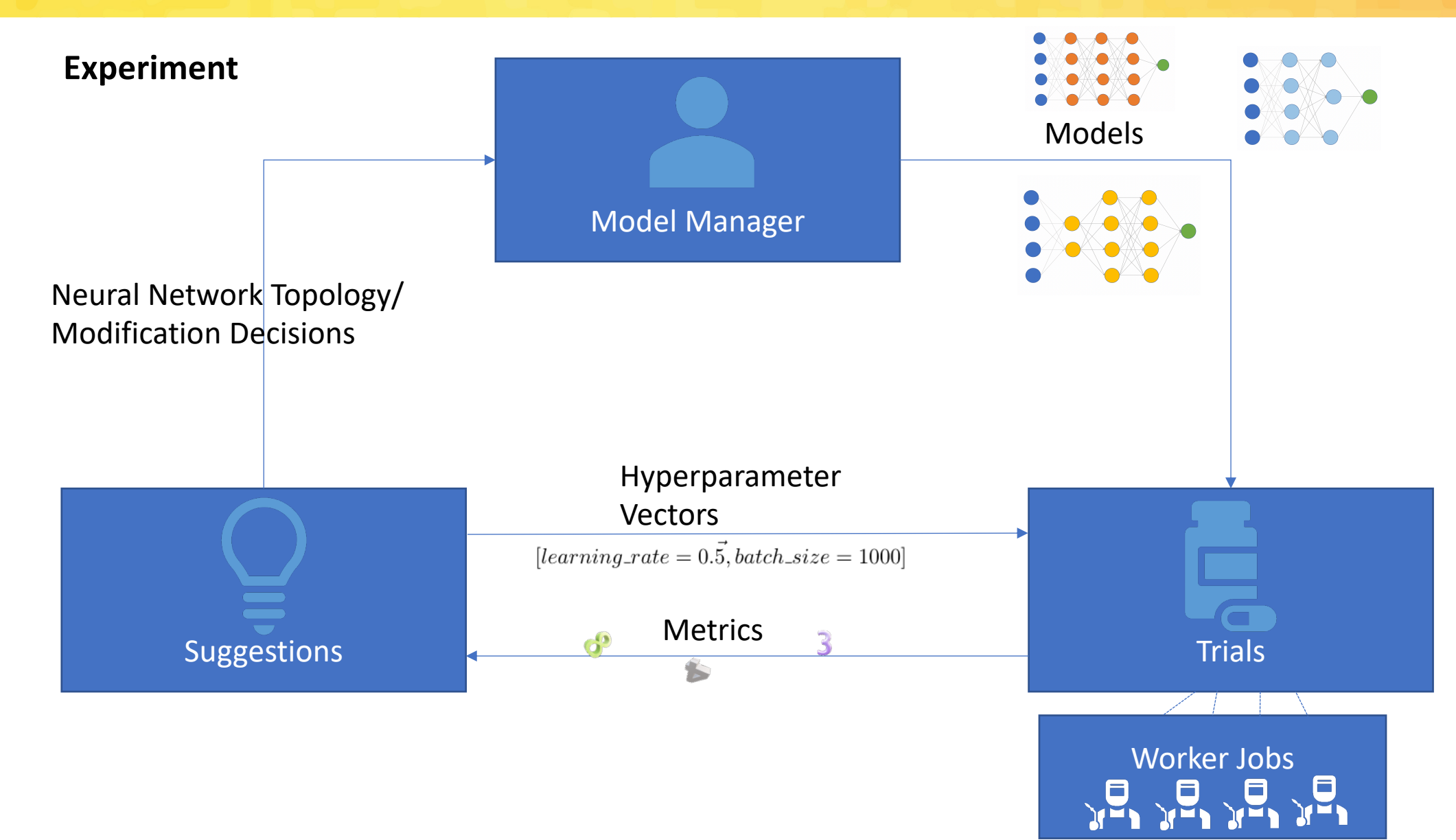

## **Katib Workflow**

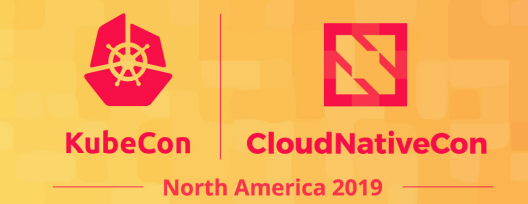

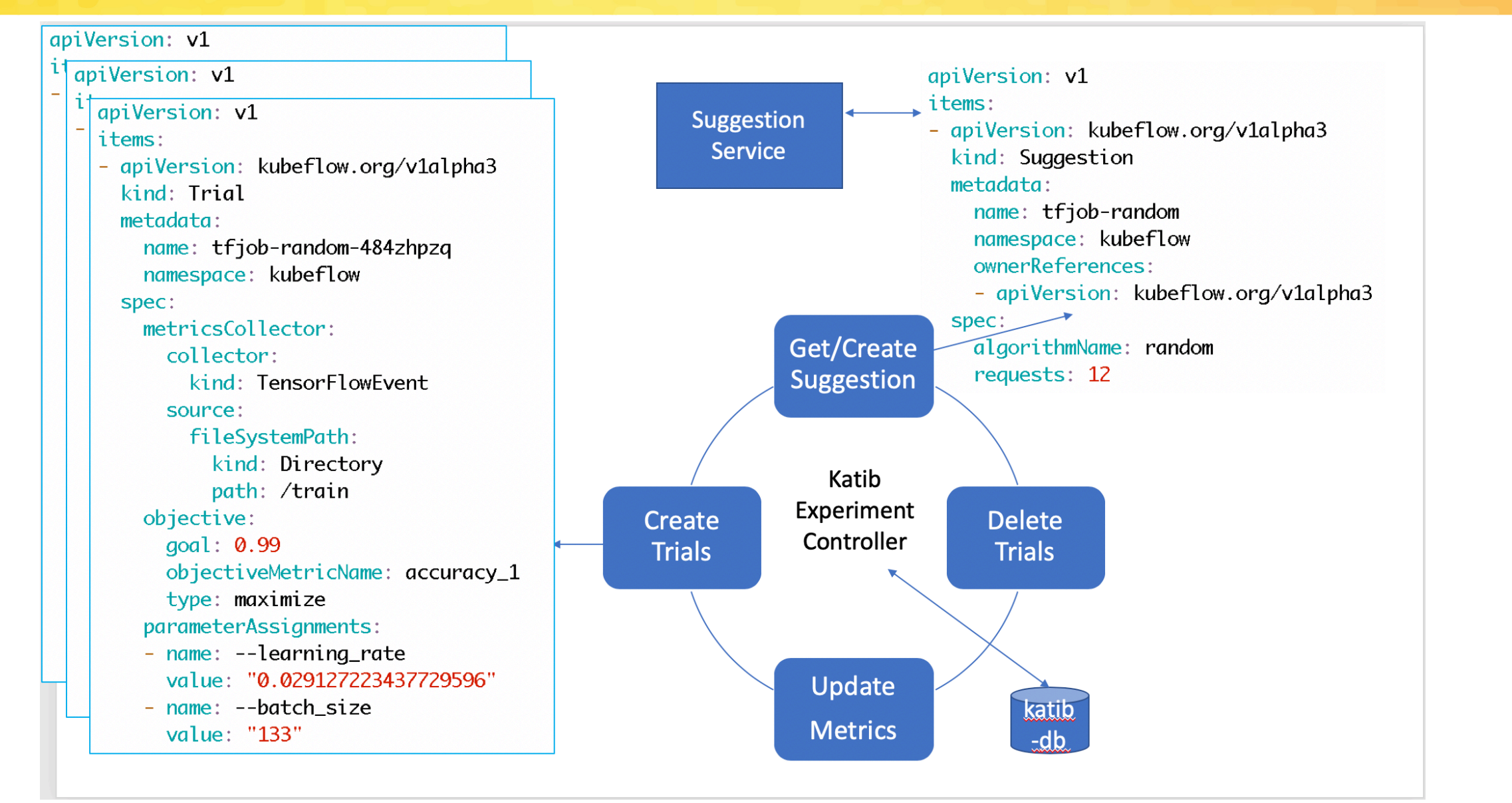

## **Katib Experiment Spec**

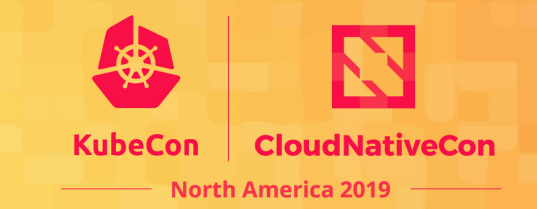

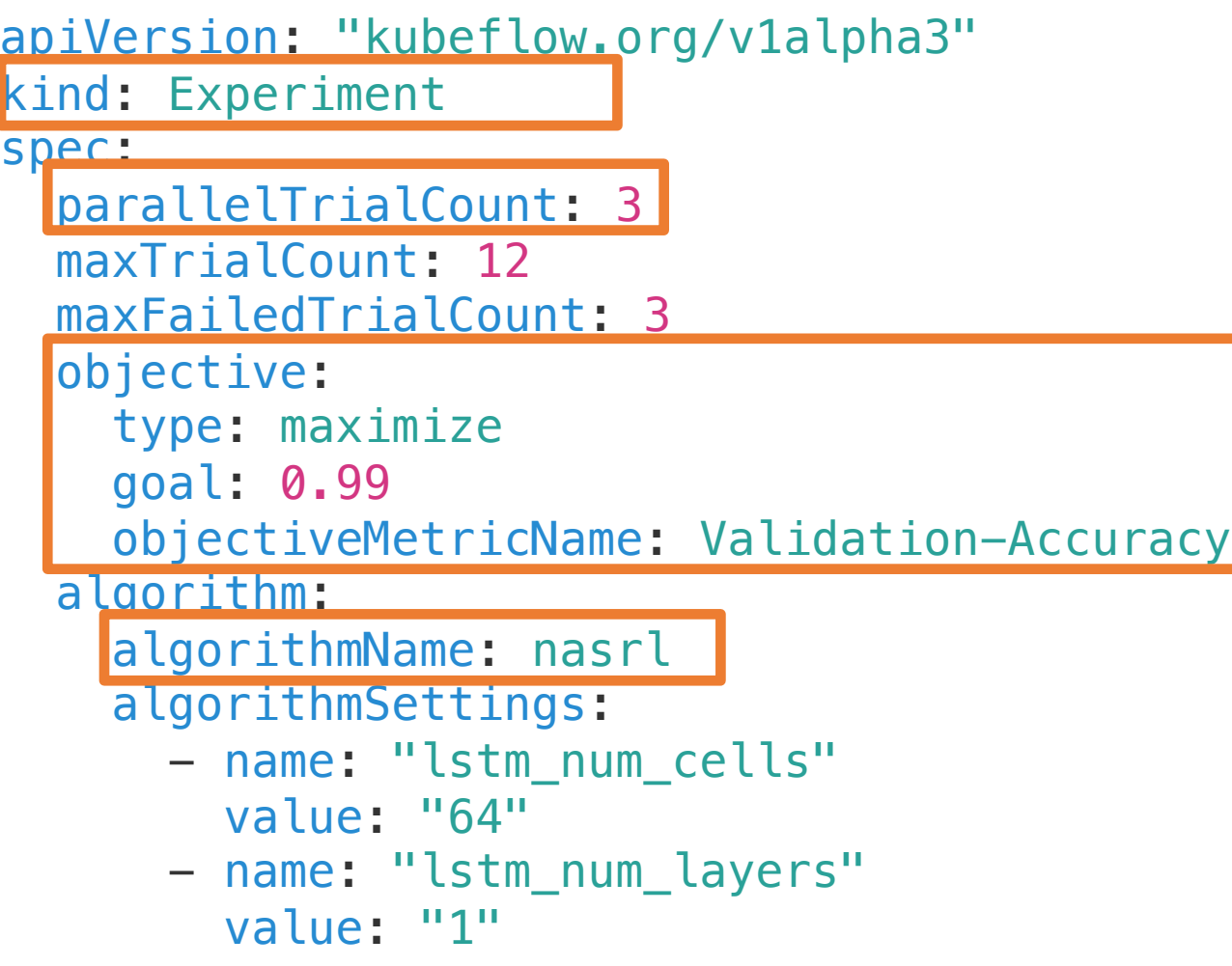

## **Katib Experiment Spec**

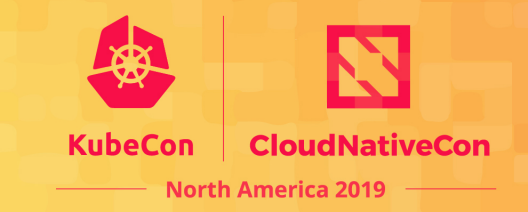

```
trialTemplate:
  goTemplate:
      rawTemplate: |-
        apiVersion: batch/v1
        kind: Job
        metadata:
          name: {{.Trial}}
          namespace: {{.NameSpace}}
        spec:
          template:
            spec:
              containers:
              - name: {{.Trial}}
```

```
command:
- "python3.5"
- "-u"
- "RunTrial.pv"
{{- with .HyperParameters}}
\{ - \text{range } \}"--{\
. Name } } = { {. Value } }"
\{\{-\ \text{end}\}\}\}{{- end}}
resources:
  limits:
    nvidia.com/gpu: 1
```
## **Kubeflow Experiment Execution**

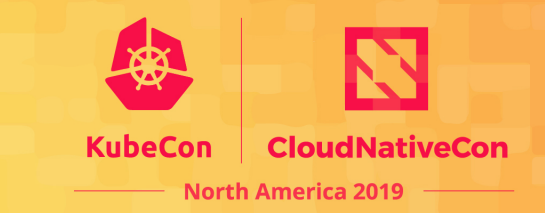

apiVersion: v1 items: - apiVersion: kubeflow.org/v1alpha3 kind: Suggestion spec: algorithmName: nasrl requests: 3 status: suggestionCount: 3 suggestions: - name: nas-rl-example-gmgpfrqs parameterAssignments: - name: architecture - name: nn\_config value: '{''num\_layers'': 8, ''input\_sizes'': [32, 32, 3], ''outp ut\_sizes'': [10], ''embedding'': {''19'': {''opt\_id'': 19, ''opt\_type'': ' 'convolution'' , ''opt\_params'': {''filter\_size'': ''5'' , ''num\_filter'': ''128 '''' , ''stride'':

''2''}}, ''51'': {''opt\_id'': 51, ''opt\_type'': ''separable\_co

## **Kubeflow Experiment Execution**

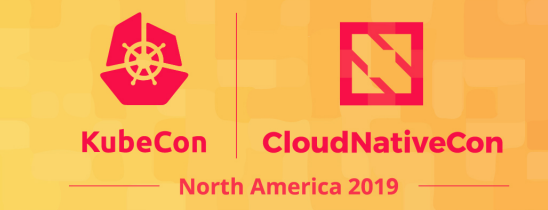

nas-rl-example-nasrl-59dd58f67d-np586 1/1 Running 192.168.4.60 tc-hx3-2-gpu-v10-1

nas-rl-example-9gnzfqlf-72nlj 0/2 Completed 192.168.3.66 tc-hx3-2-gpu-v10-0 nas-rl-example-9gnzfqlf-sdsxt 0/2 Completed 192.168.3.64 tc-hx3-2-gpu-v10-0 nas-rl-example-skbcfxq9-62ld9 0/2 Completed 192.168.3.65 tc-hx3-2-gpu-v10-0 nas-rl-example-skbcfxq9-vqp78 2/2 Running 192.168.4.65 tc-hx3-2-gpu-v10-1 nas-rl-example-skbcfxq9-wt5d6 0/2 Completed 192.168.4.63 tc-hx3-2-gpu-v10-1 nas-rl-example-tp28clqz-bmjvs 0/2 Completed 192.168.4.61 tc-hx3-2-gpu-v10-1 nas-rl-example-tp28clqz-pq9q8 0/2 Completed 192.168.4.64 tc-hx3-2-gpu-v10-1 nas-rl-example-tp28clqz-wd48f 0/2 Completed 192.168.4.62 tc-hx3-2-gpu-v10-1

nas-rl-example-9gnzfqlf-6ksvq 0/2 Completed 192.168.3.63 tc-hx3-2-gpu-v10-0

## **Infrastructure and OS Optimization**

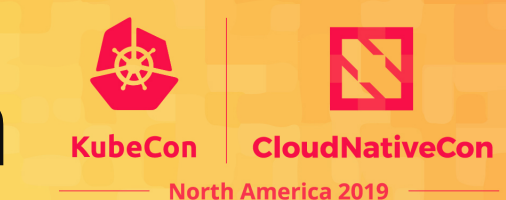

## **Kubernetes GPU Configuration**

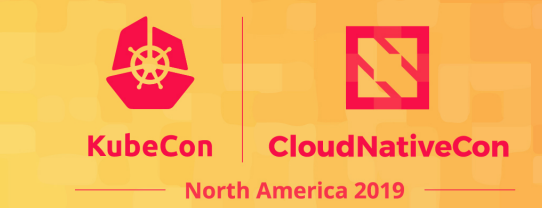

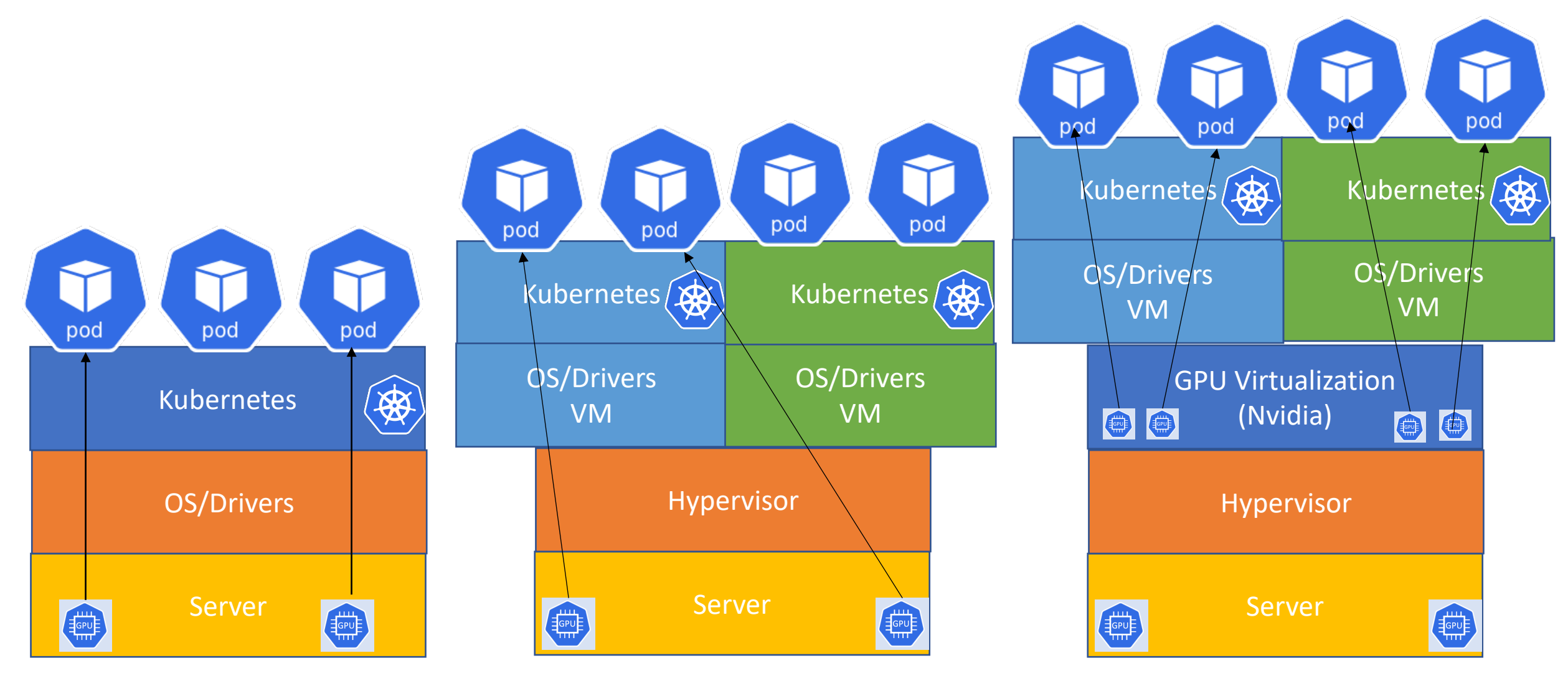

**Bare metal VMs with PCI Passthru**

**VMs with vGPUs**

# **Intra-Node GPU Topology**

- **NVLink** High speed GPU interconnect, each lane is 25GB/s
- NVLink 2.0 has 6 lanes with overall 300GB/s bandwidth [between 8x SXM2 V100-32GB](https://www.cisco.com/c/dam/en/us/products/collateral/servers-unified-computing/ucs-c-series-rack-servers/whitepaper-c11-741689.pdf)  Nvidia GPU
- 4x PCI switch for connectivity between CPU/GPU and network card
- 4 x16 PCI slot for VIC or 3rd party NICs
- Based on standard Nvidia NVLink 2.0 spec

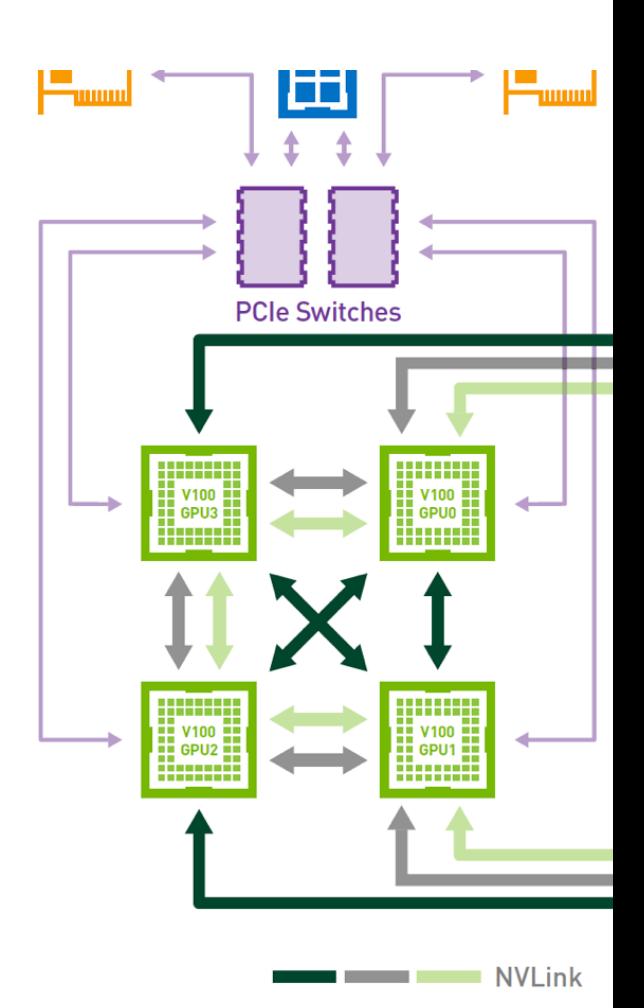

## **Scaling with NVLink**

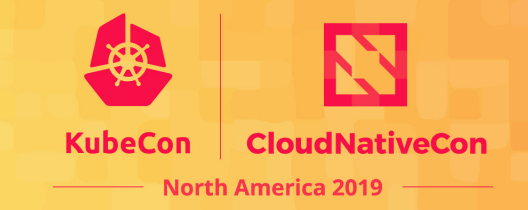

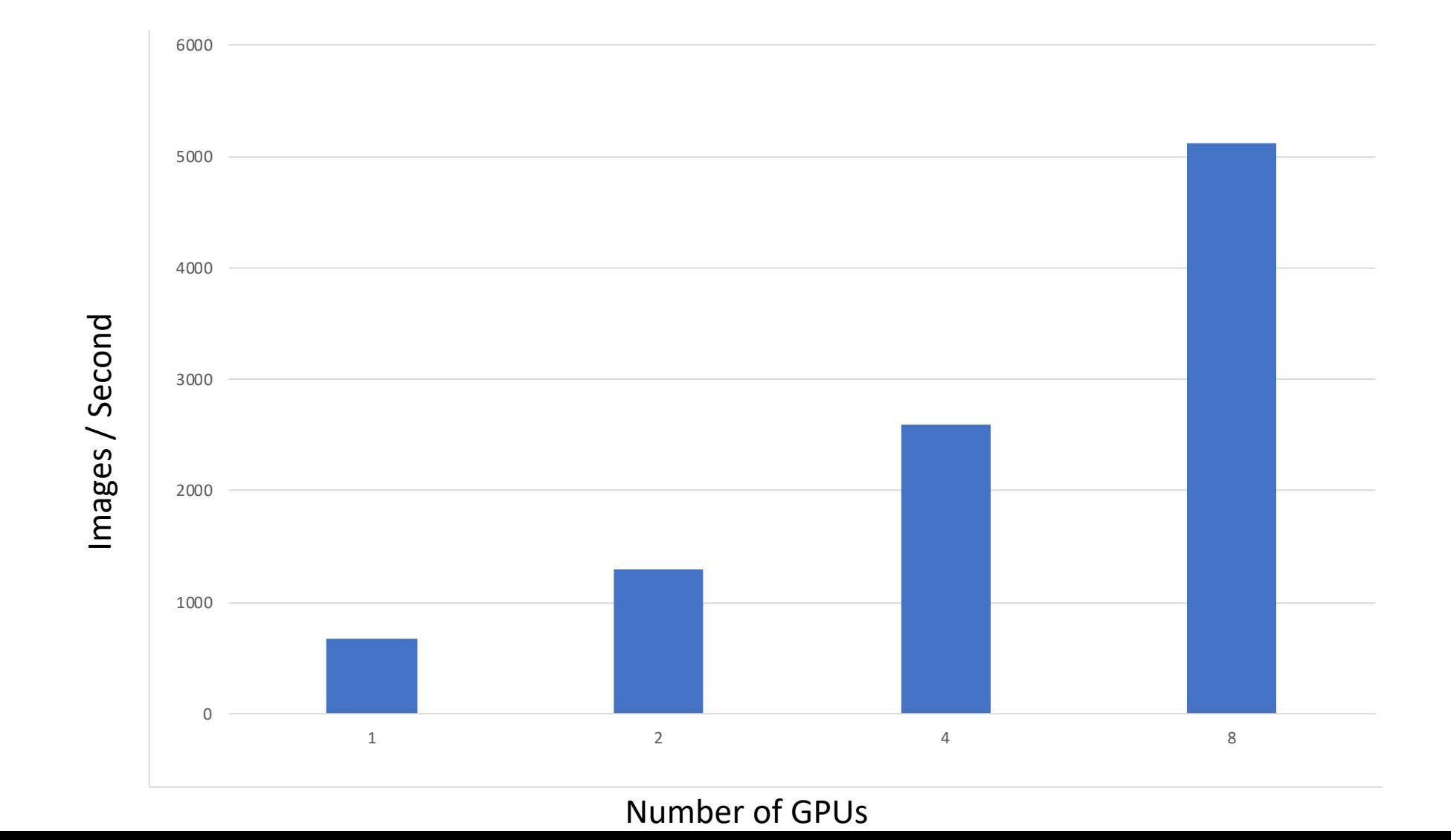

#### **Summary**

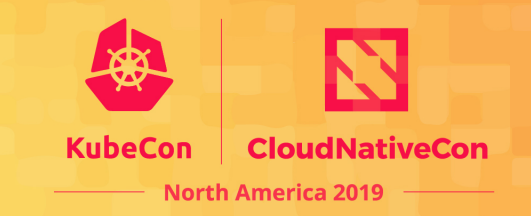

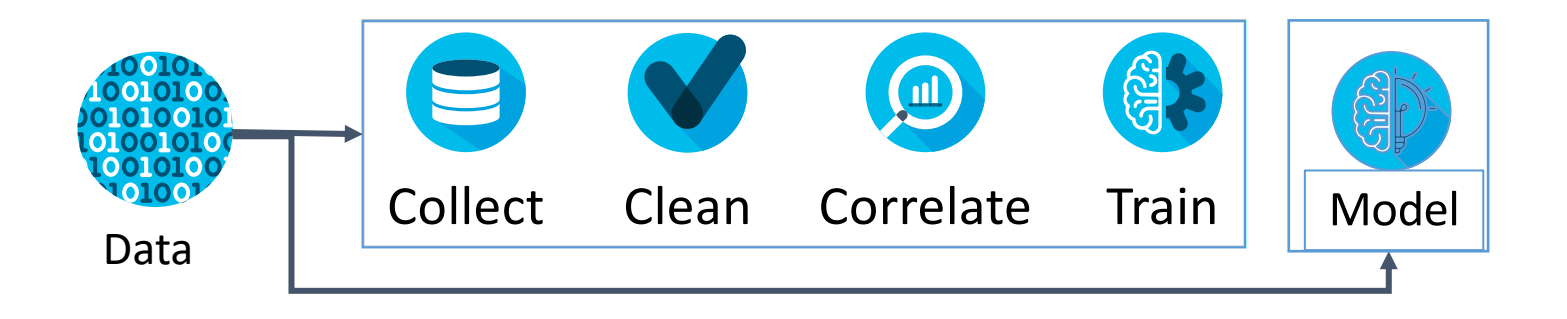

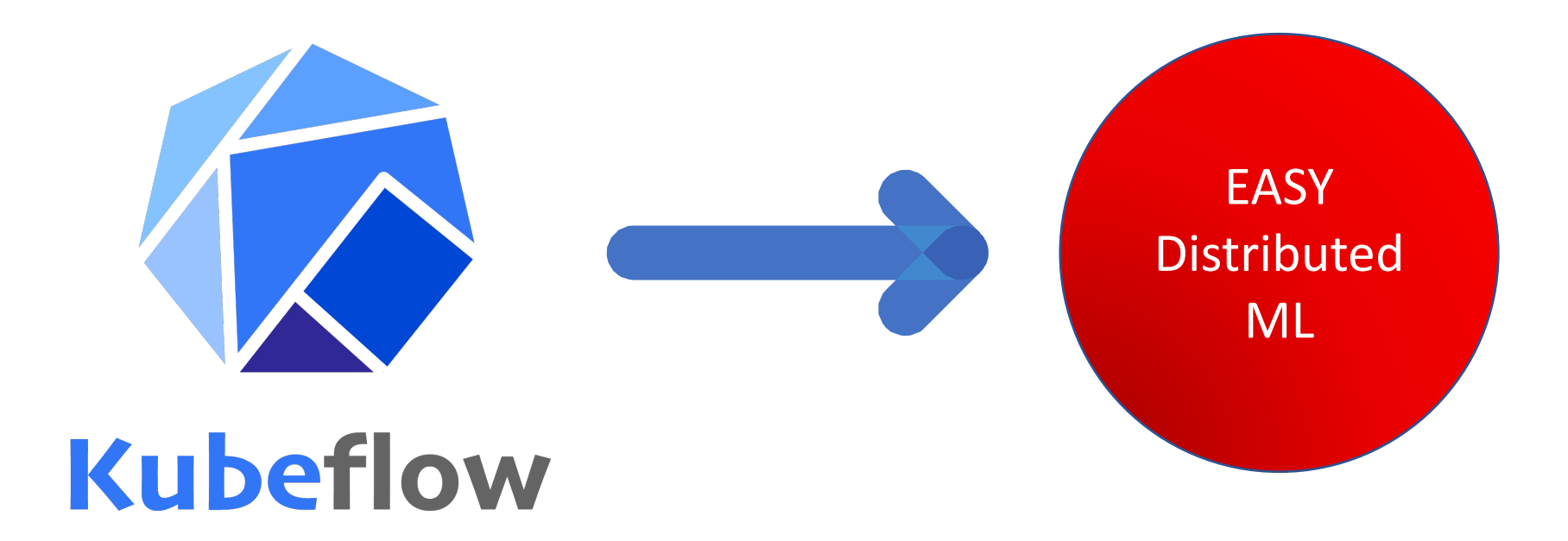